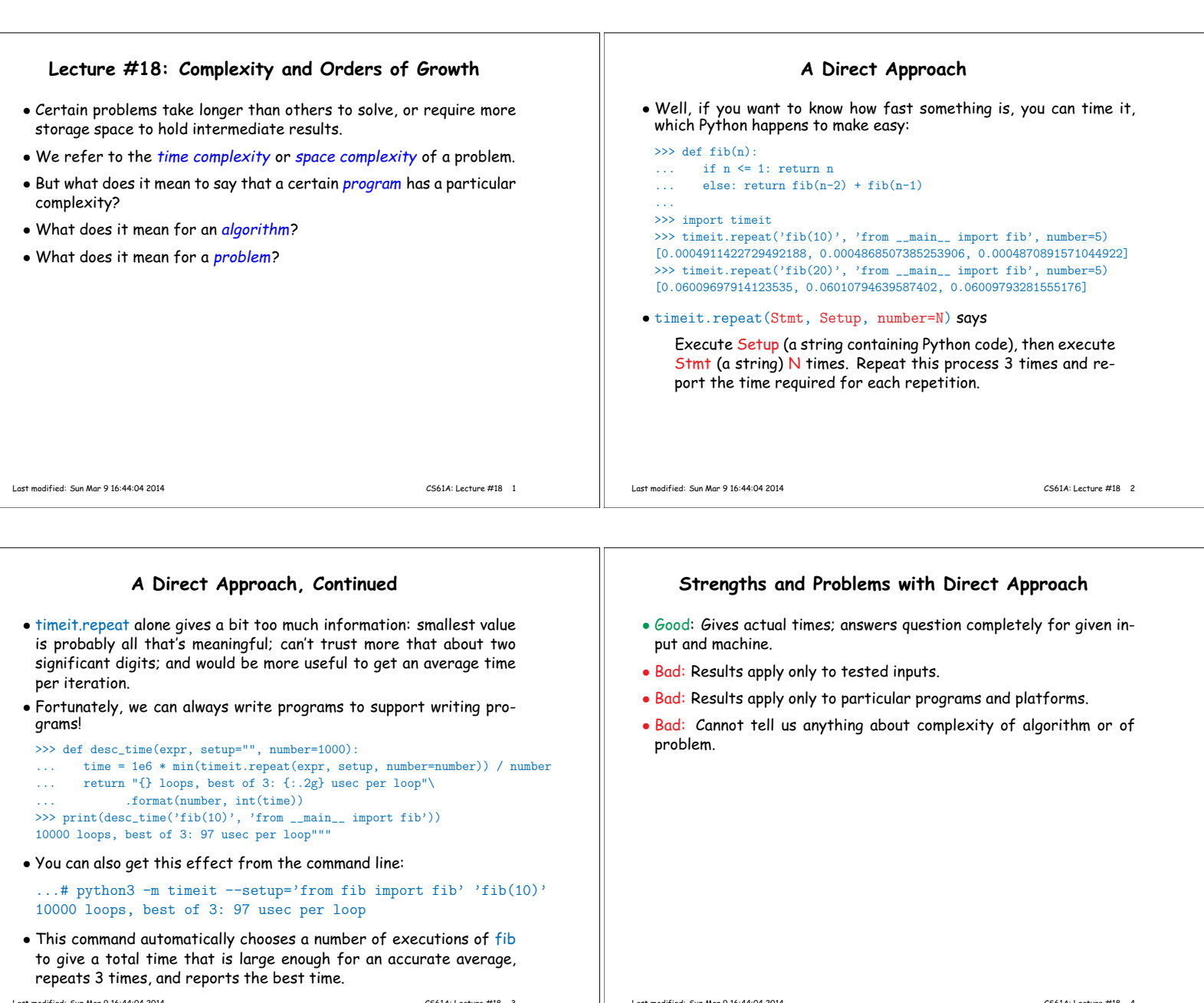

Last modified: Sun Mar 9 16:44:04 2014 CS61A: Lecture #18 3

 $\overline{\phantom{0}}$ 

Last modified: Sun Mar 9 16:44:04 2014 CS61A: Lecture #18 4

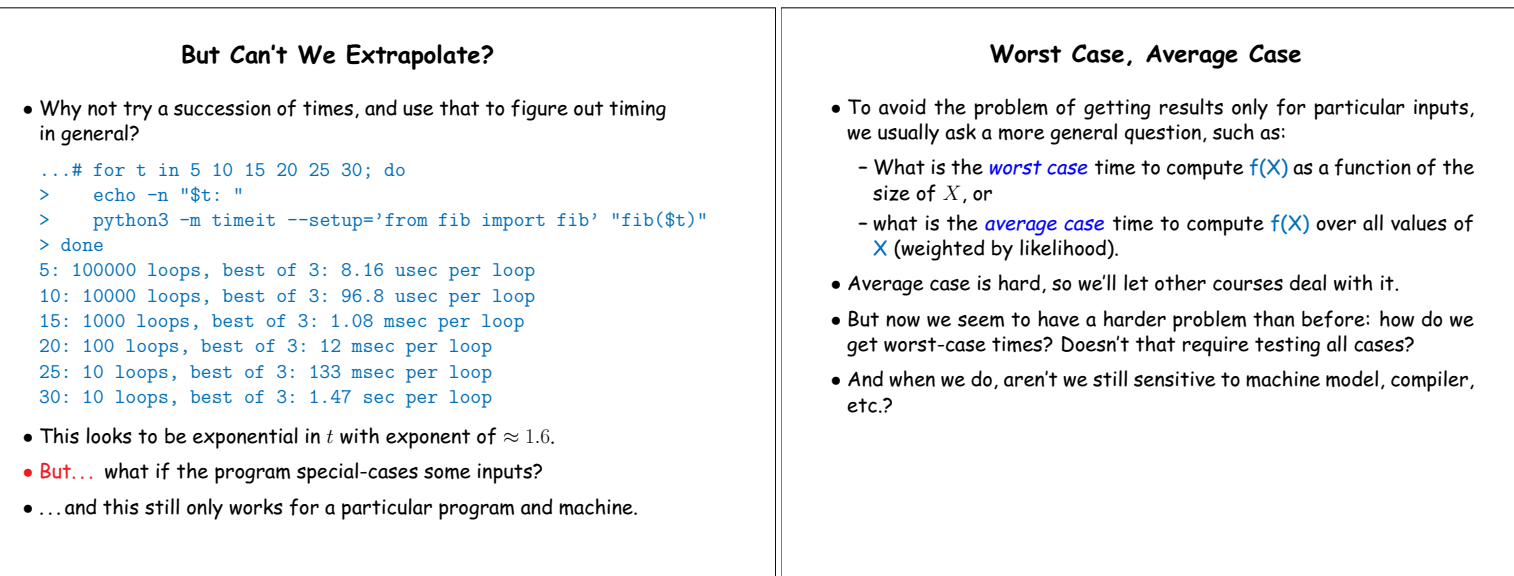

Last modified: Sun Mar 9 16:44:04 2014 CS61A: Lecture #18 6

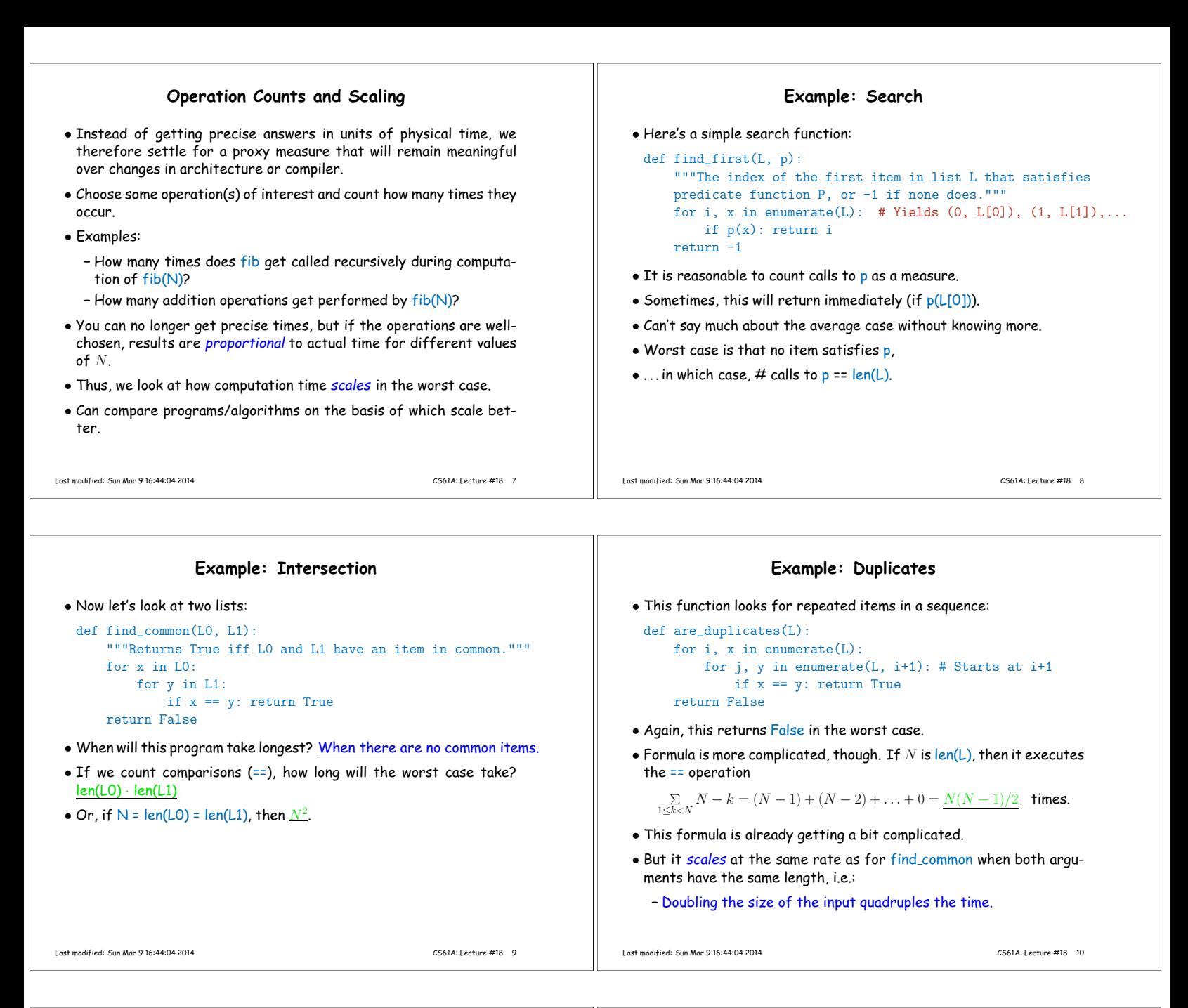

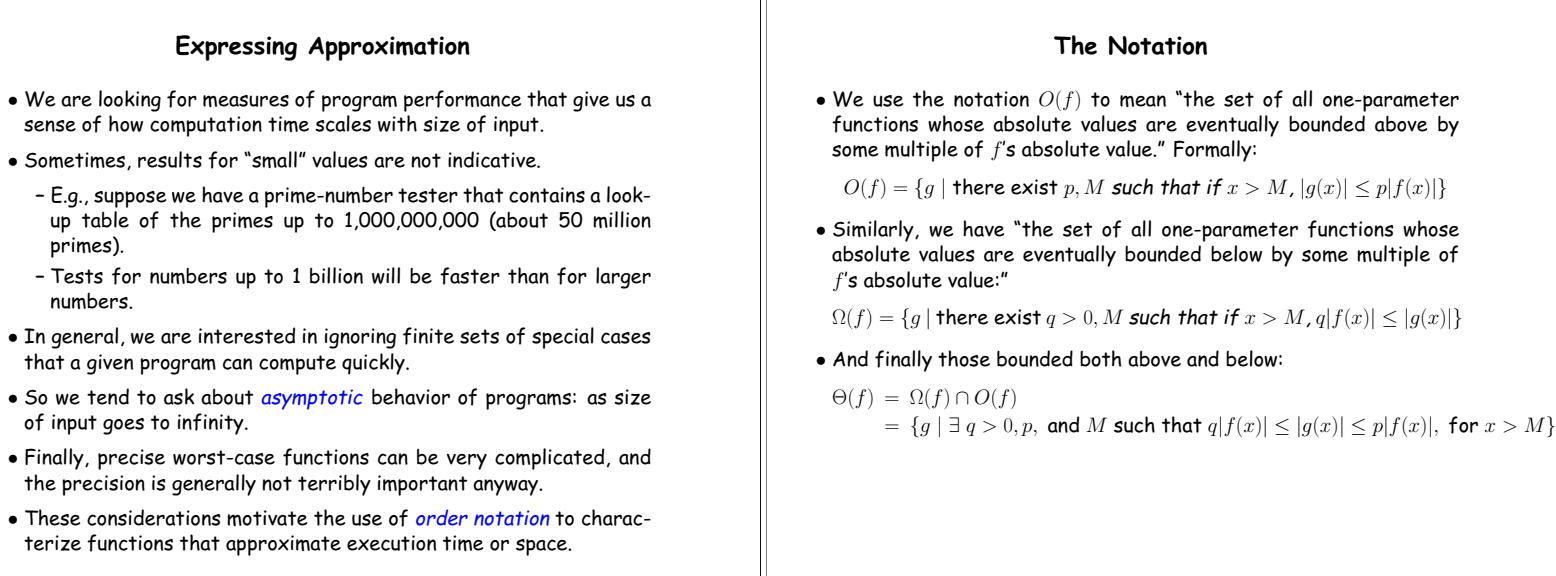

Last modified: Sun Mar 9 16:44:04 2014 CS61A: Lecture #18 12